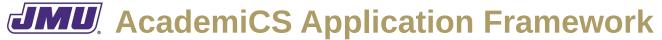

## Use Case Descriptions for The Big Pixel Associated with the Third Set of Milestones and Deliverables

The demonstration application, The Big Pixel, should satisfy the following use case descriptions when the third set of milestones/deliverables are completed.

#### **UD1. Start the Application**

**Actors:** User

**Preconditions:** None.

**Triggers:** The User starts the application.

**Flow:** 1. The system presents an empty grid.

2. The title bar is blank.

3. Open and Quit are enabled in the File menu.

#### **UD2. Open an Existing Document**

**Actors:** User, File System

**Preconditions:** A BigPixel (.bpx) file exists on the File System.

Open is enabled.

**Triggers:** The User clicks on File and then Open.

**Flow:** 1. The system presents the User with a file dialog displaying the appropriate

files.

2. The User selects a file.

3. The User confirms the selection.

4. The system reads the selected file from the File System into the current

document.

5. The system displays the file name in the title bar.

6. Open and Quit are enabled in the File menu.

### **UD3. Quit the Application**

**Actors:** User

**Preconditions:** The application has been started.

Quit is enabled.

**Triggers:** The User clicks on File and then Quit.

**Flow:** 1. The system exits.

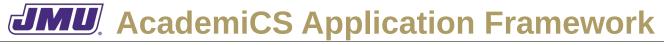

# Use Case Descriptions for The Big Pixel Associated with the Third Set of Milestones and Deliverables